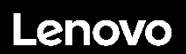

#### **ThinkSystem ST50 V2 Tipi 7D8J e 7D8K Avvio rapido**

La confezione di spedizione contiene i seguenti elementi:

- ST50 V2
- Scatola con il materiale, inclusa la documentazione stampata

In caso di elementi mancanti o danneggiati, contattare il rivenditore. Conservare la prova di acquisto e il materiale di imballaggio. Potrebbero essere infatti richiesti per il servizio di garanzia.

In base alla configurazione le figure in questo documento potrebbero differire leggermente dal proprio server.

### **Panoramica generale**

#### **Vista anteriore del server**

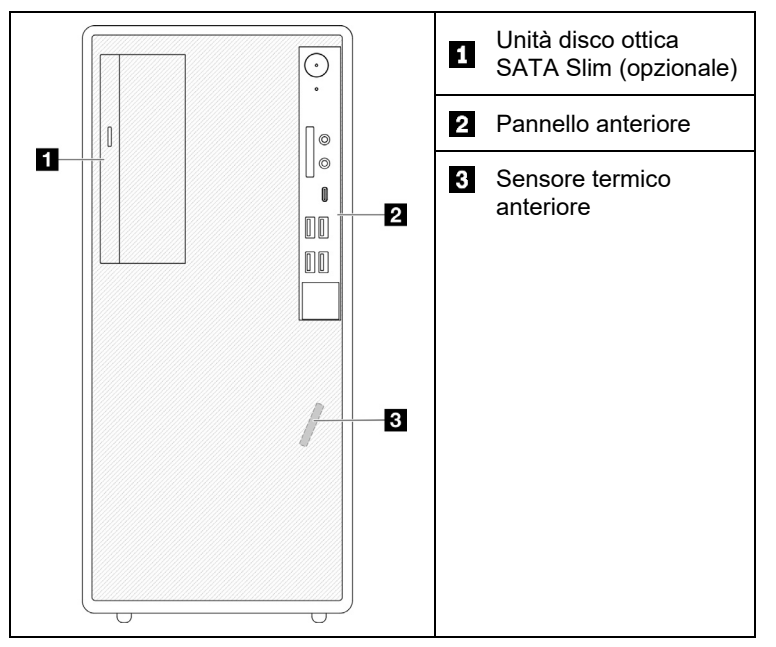

#### **Pannello anteriore del server**

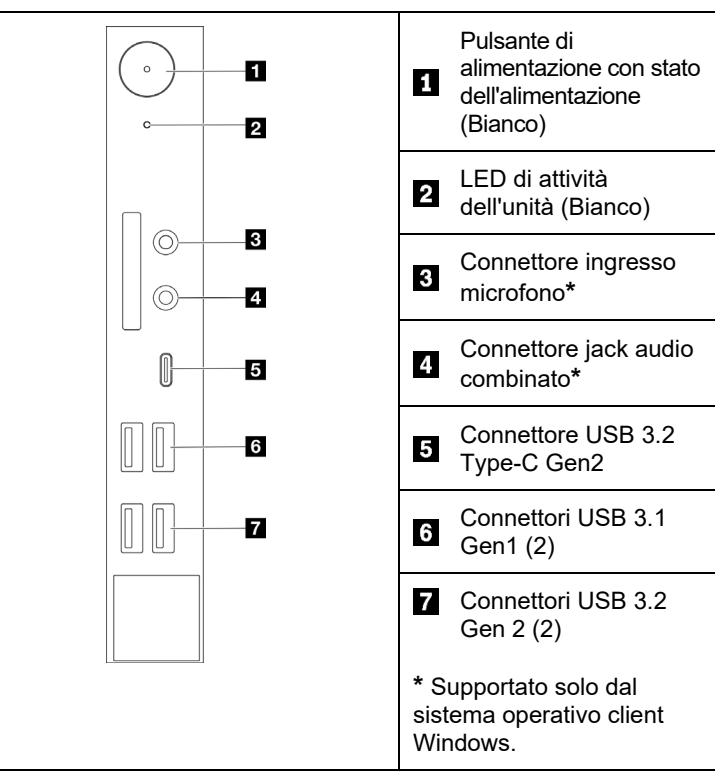

#### **Vista posteriore del server**

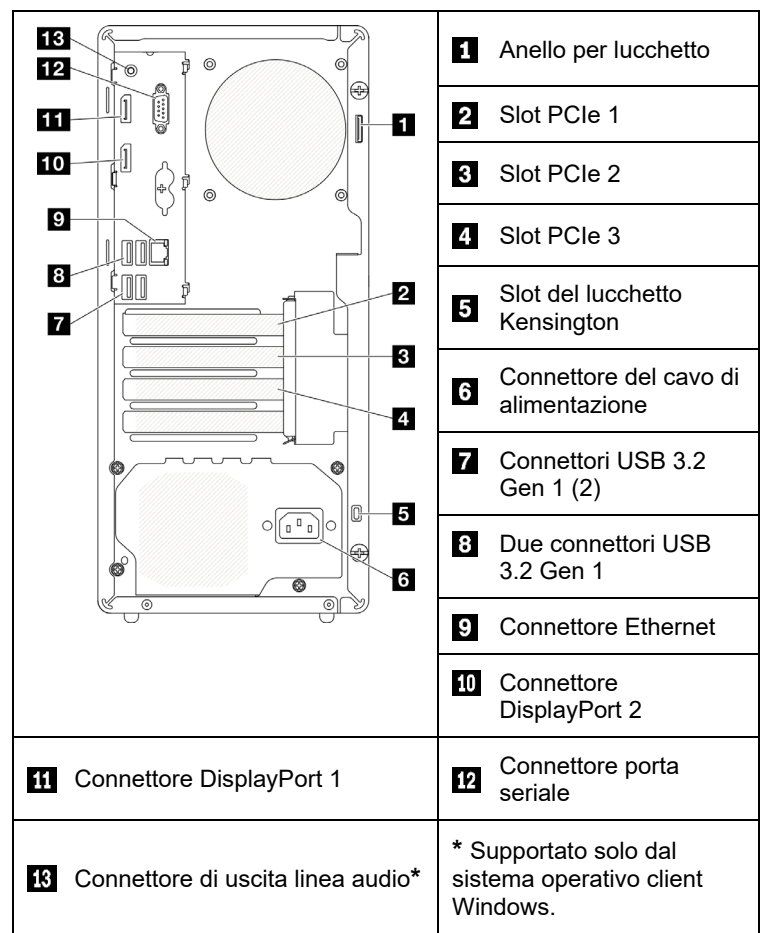

# **Configurazione del sistema**

- 1. Installare i componenti server richiesti.
- 2. Se necessario, installare il server nel rack.
- 3. Collegare i cavi.
- 4. Accendere il server.
- 5. Configurare il sistema.

Per informazioni dettagliate sull'installazione del server nel rack, l'installazione di opzioni hardware e la configurazione del sistema, vedere il sito Web del Centro informazioni della documentazione di ThinkSystem[: https://thinksystem.lenovofiles.com/help/topic/st50](https://thinksystem.lenovofiles.com/help/topic/st50-v2/introduction.html) [v2/introduction.html](https://thinksystem.lenovofiles.com/help/topic/st50-v2/introduction.html)

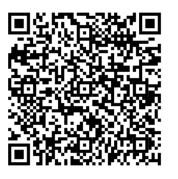

Per la Guida all'installazione delle guide fornita nel Centro di documentazione ThinkSystem, vedere il seguente sito Web:

[https://thinksystem.lenovofiles.com/help/topic/rail\\_options/rail\\_options](https://thinksystem.lenovofiles.com/help/topic/rail_options/rail_options_tower_servers.html) [\\_tower\\_servers.html](https://thinksystem.lenovofiles.com/help/topic/rail_options/rail_options_tower_servers.html)

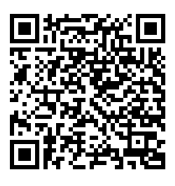

Reduce | Reuse | Recycle

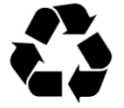

# **Specifiche tecniche**

# **Dimensioni e peso**

- Altezza: 376 mm (14,8 pollici)
- Altezza senza piedini: 370 mm (14,6 pollici)
- Larghezza: 170 mm (6,7 pollici)
- Profondità: 315,4 mm (12,4 pollici)
- Peso: massimo 9,4 kg (20,7 lb) (in base alla configurazione)

## **Processore**

Questo server viene fornito con la famiglia più recente di processori Intel®, fino a un processore da:

- Xeon® E3-23XX
- Pentium Gold

### **Memoria**

- Slot: quattro slot DIMM
- Minimo: 8 GB
- Massimo: 64 GB
- Tipi di DIMM:
	- UDIMM ECC da 8 GB 1Rx8 3.200
	- UDIMM ECC da 16 GB 2Rx8 3.200
- Slot: quattro slot DIMM

# **Vani di storage (in base al modello)**

Supporta fino a due unità SATA da 3,5", un'unità SATA da 2,5" e un'unità disco ottica SATA Slim.

- Vano 1 dell'unità
- Un disco fisso da 3,5" o un'unità SSD
- Vano 2 dell'unità (opzionale)
- Un'unità SSD da 2,5"
- Vano 3 dell'unità (opzionale)
- Un disco fisso da 3,5" o un'unità SSD
- Vano dell'unità ottica (opzionale)
	- Un'unità disco ottica SATA Slim da 9 mm

# **Slot di espansione**

Questo server è fornito con tre slot di espansione PCIe e uno slot per unità M.2.

- Slot PCIe
	- Slot 1: PCI Express 4.0 x16 (adattatore PCIe FHHL da 75 W)
- Slot 2: PCI Express 3.0 x1 (adattatore PCIe FHHL da 25 W)
- Slot 3: PCI Express 3.0 x4 in slot x16 (adattatore PCIe FHHL da 25 W)
- Slot dell'unità M.2
	- Un'unità SSD/Optane M.2 da 2.280

# **Risorse di supporto**

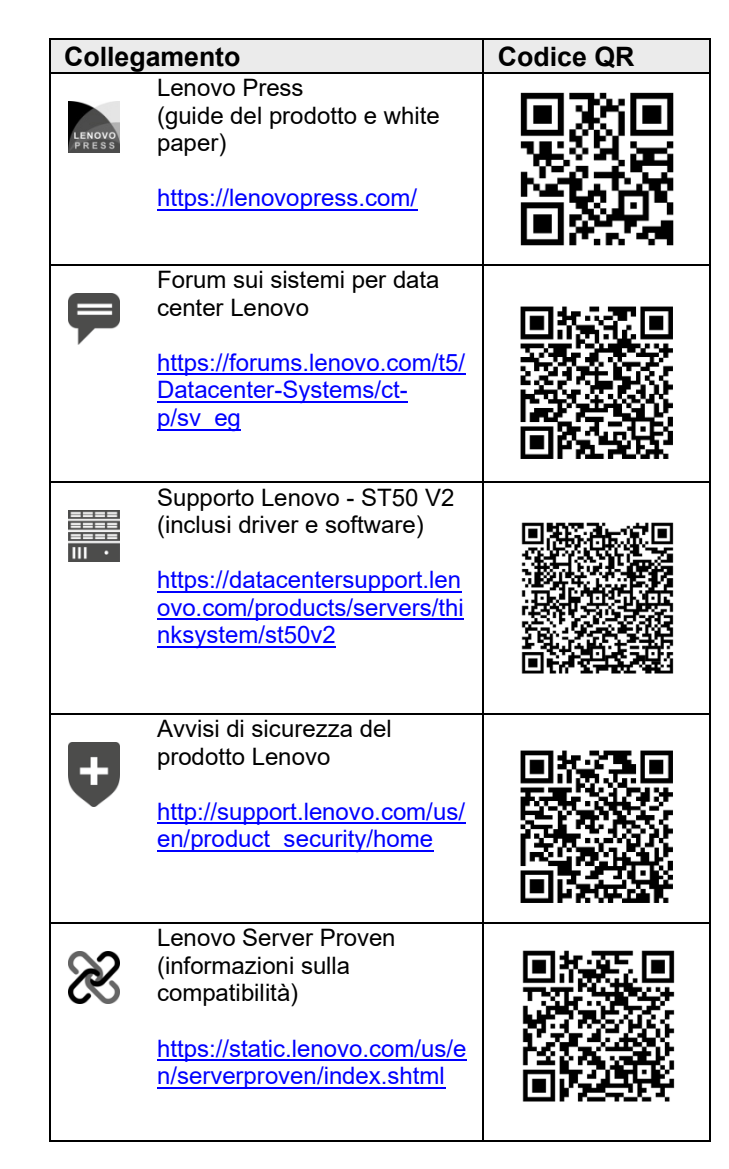

#### **Prima edizione (marzo 2022)**

#### **© Copyright Lenovo 2022.**

NOTA SUI DIRITTI LIMITATI: se il software o i dati sono distribuiti secondo le disposizioni che regolano il contratto GSA (General Services Administration), l'uso, la riproduzione o la divulgazione è soggetta alle limitazioni previste dal contratto n. GS‐35F‐05925.